## 18 февраля 2023

**1** На рисунке справа схема дорог Н-ского района изображена в виде графа, в таблице числами обозначены минимальное расстояние между пунктами в километрах. Так как таблицу и схему рисовали независимо друг от друга, то нумерация населённых пунктов в таблице никак не связана с буквенными обозначениями на графе.

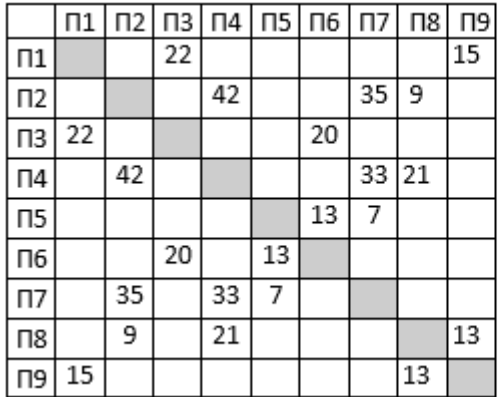

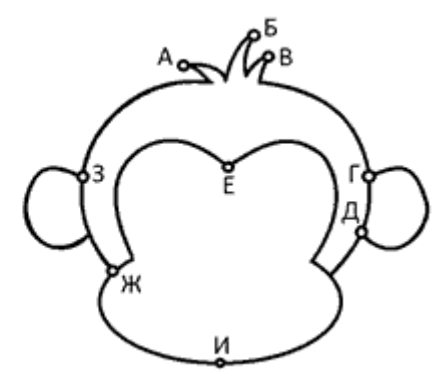

Определите номера пунктов Б и В, если известно, что длина дороги между А и Б равна 22 километра. Найденные номера запишите в ответе без разделителей в порядке возрастания.

 $2$  Логическая функция F задаётся выражением  $a ≡ b ∨ b → c$ .

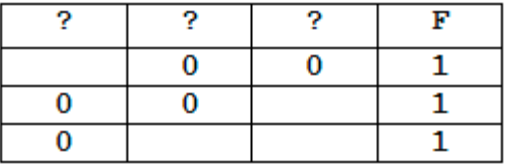

На рисунке приведён частично заполненный фрагмент таблицы истинности функции F, содержащий неповторяющиеся строки. Определите, какому столбцу таблицы истинности функции F соответствует каждая из переменных a, b, c.

**3** В файле [3-54.xls](https://kpolyakov.spb.ru/cms/files/ege-dbase/3-54.xls) приведён фрагмент базы данных «Фильмы». Таблица «Фильмы» содержит информацию о названии фильма, продолжительности фильма в секундах, бюджете фильма (в долларах) и о сборах с его показа (в долларах). Таблица «Режиссёры» содержит информацию о режиссёре, а таблица «Жанры» – жанрах, к которым могут относится фильмы. Поле ID в каждой таблице обозначает код объекта. На рисунке приведена схема указанной базы данных.

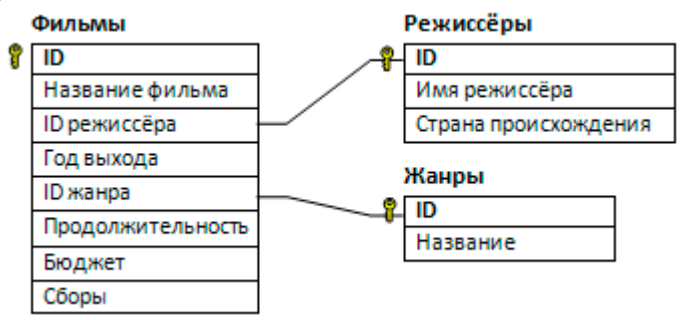

Используя информацию из приведённой базы данных, определите сколько минут длится самый короткий фильм в жанре Комедия? В ответ запишите целую часть числа.

- Для кодирования некоторой последовательности, состоящей из букв Ф, А, К, Т, О, Р решили использовать неравномерный двоичный код, допускающий однозначное декодирование. Известны коды для некоторых букв:  $A - 10$ , К — 11, Т — 0100, О — 01, Р — 0000. Укажите кратчайшее возможное кодовое слово для буквы Ф, при котором код будет допускать однозначное декодирование. Если таких кодов несколько, укажите код с наибольшим числовым значением.
- Автомат обрабатывает натуральное число N ( $1 \le N \le 255$ ) по следующему алгоритму:
	- 1) Строится восьмибитная двоичная запись числа N.
	- 2) Удаляются средние 4 цифры.

 $\overline{\mathbf{4}}$ 

 $\overline{\mathbf{5}}$ 

 $\overline{\mathbf{6}}$ 

 $\overline{7}$ 

3) Полученное число переводится в десятичную запись и выводится на экран.

Какое наименьшее число, большее 130, после обработки автоматом даёт результат 10?

Черепахе был дан для исполнения следующий алгоритм: Повтори 4 [ Повтори 3 [ Вперед 2 Направо 270] Вперед 5] Найдите сумму площадей замкнутых фрагментов фигуры.

- Цветное изображение было оцифровано и сохранено в виде файла без использования сжатия данных. Размер полученного файла - 54 Мбайт. Затем то же изображение было оцифровано повторно с разрешением в 2 раза больше и глубиной кодирования цвета в 3 раза меньше по сравнению с первоначальными параметрами. Сжатие данных не производилось. Укажите размер файла в Мбайт, полученного при повторной оцифровке.
- 8 Вася составляет 6-буквенные слова, в которых есть только буквы К, А, Н, Т, причём буква К используется в каждом слове ровно 2 раза. Каждая из других допустимых букв может встречаться в слове любое количество раз или не встречаться совсем. Словом считается любая допустимая последовательность букв, не обязательно осмысленная. Сколько существует таких слов, которые может написать Вася?
- $\overline{9}$ В файле электронной таблицы 9-160, xls в каждой строке содержатся четыре натуральных числа. Определите количество строк таблицы, содержащих числа, для которых выполнены оба условия:

- наибольшее из четырёх чисел меньше суммы трёх других;

- четыре числа можно разбить на две пары чисел с равными суммами.

- 10 С помощью текстового редактора определите, сколько раз, не считая сносок, встречается слово «зачем» или «Зачем» в тексте романа А.С. Пушкина «Капитанская дочка» (файл 10-34.docx). В ответе укажите только число.
- $\overline{11}$ При регистрации в компьютерной системе каждому пользователю выдаётся пароль, состоящий из 15 символов, содержащий только строчные и заглавные буквы латинского алфавита и десятичные цифры. В базе данных для хранения сведений о каждом пользователе отведено одинаковое и минимально возможное целое число байт. При этом используют посимвольное кодирование паролей, все символы кодируют одинаковым и минимально возможным количеством бит. Кроме собственно пароля, для каждого

пользователя в системе хранятся дополнительные сведения. Для хранения сведений о 17 пользователях потребовалось 255 байт. Сколько бит необходимо выделить на диске для хранения дополнительных сведений об одном пользователе? Примечание: в латинском алфавите 26 букв.

## $\overline{12}$ Дана программа для исполнителя Редактор:

```
НАЧАЛО
ПОКА нашлось (111) или нашлось (333)
  ЕСЛИ нашлось (111)
  ТО заменить (111, 3)
  ИНАЧЕ заменить (333, 1)
КОНЕЦ ПОКА
KOHELL
```
На вход программе подана строка из более чем 100 подряд идущих символов «З». Найдите минимальную длину входной строки, в результате обработки которой получится минимальное возможное число.

13 На рисунке – схема дорог, связывающих города А, Б, В, Г, Д, Е, К, Л, М, Н, П, Р, Т. По каждой дороге можно двигаться только в одном направлении, указанном стрелкой. Сколько существует различных путей, ведущих из города А в город Т?

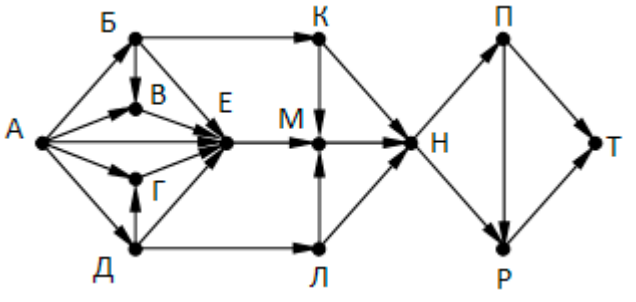

16

17

- 14 Значение выражения  $(2.343^{123} + 2401)$  $(3.343^{137} - 2401)$  записали в системе счисления с основанием 7. Сколько цифр 6 содержится в этой записи?
- 15 На числовой прямой даны два отрезка:  $P = [5, 15]$  и Q = [12, 18]. Найдите наибольшую возможную длину отрезка А, при котором формула

$$
((x \in A) \rightarrow (x \in P)) \lor (x \in Q)
$$

тождественно истинна, то есть принимает значение 1 при любых х.

Алгоритм вычисления значения функции  $F(n)$ , где n – натуральное число, задан следующими соотношениями:

```
F(n) = n, если n \ge 1000,
F(n) = n/4 + F(n/4 + 2), если n < 10000 и n делится на
4.F(n) = 1 + F(n + 2), если n < 10000 и n не делится на
4.
```
Чему равно значение выражения  $F(174) - F(3)$ ?

В файле 17-1.txt содержится последовательность целых чисел. Элементы последовательности могут принимать целые значения от -10 000 до 10 000 включительно. Определите количество троек, в которых хотя бы один из трёх элементов меньше, чем среднее арифметическое всех чисел в файле, и десятичная запись хотя бы одного из трёх элементов содержит цифру 8. В

ответе запишите два числа: сначала количество найденных троек, а затем – максимальную сумму элементов таких троек. В данной задаче под тройкой подразумевается три идущих подряд элемента последовательности.

**18** Квадрат разлинован на N×N клеток (1 < N < 20), в каждой клетке записано целое число. В правом нижнем углу квадрата стоит Робот. За один ход Робот может переместиться в пределах квадрата на одну клетку влево или на одну клетку вверх. Выходить за пределы квадрата робот не может. При этом ведётся подсчёт суммы по следующим правилам: число в очередной клетке, через которую проходит робот, включается в сумму, если оно больше числа в предыдущей клетке на пути робота. Если число в очередной клетке не больше числа в предыдущей, сумма не изменяется. Число в начальной клетке всегда включается в сумму. Определите минимальную и максимальную сумму, которую может получить Робот при перемещении из правого нижнего угла в левый верхний.

Исходные данные для Робота записаны в файле [18-109.xls](https://kpolyakov.spb.ru/cms/files/ege-dynxls/18-109.xls) в виде прямоугольной таблицы, каждая ячейка которой соответствует клетке квадрата. В ответе запишите сначала максимальную сумму, затем – минимальную.

Два игрока, Петя и Ваня, играют в следующую игру. Перед игроками лежит одна куча камней. Игроки ходят по очереди, первый ход делает Петя. За один ход игрок может

 а) убрать из кучи половину камней, если количество камней в куче делится на 2; иначе убрать из кучи два камня;

 б) убрать из кучи две трети камней, если количество камней в куче делится на 3; иначе убрать из кучи три камня.

Например, пусть в куче 10 камней, тогда можно убрать половину или только три камня. А если в куче 12 камней, то можно убрать половину или две трети камней. Игра завершается в тот момент, когда в куче останется ровно 1 камень. Победителем считается игрок, сделавший последний ход, т.е. первым получивший кучу, в которой будет ровно 1 камень. В начальный момент в куче было S камней, 1 ≤ S ≤ 37.

Ответьте на следующие вопросы:

 **Вопрос 1.** Найдите максимальное значение S, при котором Ваня может выиграть своим первым ходом после неудачного хода Пети, который мог выиграть своим первым ходом.

 **Вопрос 2.** Определите минимальное и максимальное значения S, при которых у Пети есть выигрышная стратегия, причём одновременно выполняются два условия:

− Петя не может выиграть за один ход;

− Петя может выиграть своим вторым ходом независимо от того, как будет ходить Ваня.

Найденные значения запишите в ответе в порядке возрастания.

 **Вопрос 3.** Найдите минимальное значение S, при котором одновременно выполняются два условия:

– у Вани есть выигрышная стратегия, позволяющая ему выиграть первым или вторым ходом при любой игре Пети;

**19 20 21** - у Вани нет стратегии, которая позволит ему гарантированно выиграть первым ходом.

22 В файле 22-58 xls содержится информация о совокупности N вычислительных процессов, которые могут выполняться параллельно или последовательно. Для запуска некоторых процессов необходимы данные, которые получаются как результаты выполнения одного или двух других процессов - поставщиков данных. Независимые процессы (не имеющие поставщиков данных) можно запускать в любой момент времени. Если процесс В (зависимый процесс) получает данные от процесса А (поставщика данных), то процесс В может начать выполнение сразу же после завершения процесса А. Любые процессы, готовые к выполнению, можно запускать параллельно, при этом количество одновременно выполняемых процессов может быть любым, длительность процесса не зависит от других параллельно выполняемых процессов. В таблице представлены идентификатор (ID) каждого процесса, его длительность и ID поставщиков данных для зависимых процессов. Для одного из процесса неизвестно, после какого процесса х он должен начать работать. Известно, что минимальное время выполнения всех процессов равно 17 мс. Найдите номер процесса х.

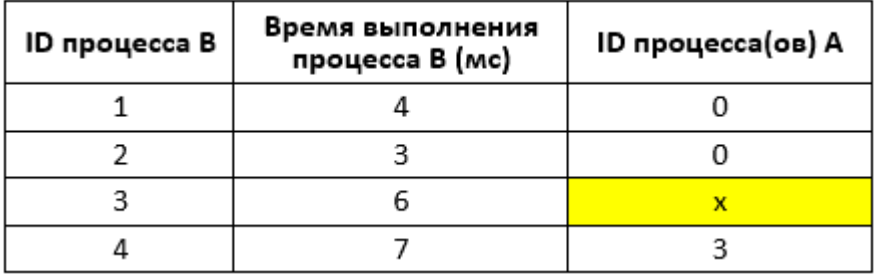

Типовой пример организации данных в файле:

Пусть минимальное время выполнения данной совокупности процессов равно 10 мс. В данном случае минимальное время окончания процесса  $1 - 4$  мс от начала запуска процессов, процесса 2 – 3 мс, процесса 4 – 6 мс (3 мс + 3 мс), следовательно, третий процесс может завершиться за 10 мс. Так как время его выполнения 6 мс, то он должен начаться не позднее, чем через 4 мс после начал выполнения всех процессов. Через 4 мс заканчивается только один процесс – процесс 1. Значит, х равен 1.

Исполнитель Калькулятор преобразует число, записанное на экране. У исполнителя есть две команды, которым присвоены номера:

1. Прибавь 1

23

2. Прибавь 2

Первая команда увеличивает число на 1, вторая - на 2. Сколько существует таких программ, которые исходное число 3 преобразуют в число 13, и при этом траектория вычислений не содержит 8?

- Текстовый файл 24-232.txt состоит не более чем из 10<sup>4</sup> десятичных цифр. 24 Найдите наибольшую длину последовательности цифр, отличных от 0, которая ограничена с двух сторон цифрами 0 и в которой сумма цифр кратна 5. В ответе запишите сумму цифр этой последовательности.
- 25 Рассматриваются целые числа, принадлежащих числовому отрезку [326359, 421986], которые представляют собой произведение двух различных простых делителей. Найдите такое из этих чисел, у которого два простых делителя

больше всего отличаются друг от друга. В ответе запишите простые делители этого числа в порядке возрастания.

**26** Полина хранит на компьютере картинки и видео различного размера. Она хочет поместить как можно больше картинок и видео на флеш-накопитель, объём которого равен M Кбайт. Сначала она сохраняет самые маленькие видеозаписи до тех пор, пока они не займут не менее половины от общей памяти. В оставшееся место Полина сохраняет как можно больше картинок, стремясь занять весь оставшийся объём. Определите максимальное количество файлов (картинок и видео), которое Полина может сохранить на флеш-накопителе, и максимальный объём сохранённой картинки.

**Входные данные** представлены в файле [26-61.txt](https://kpolyakov.spb.ru/cms/files/ege-sort/26-61.txt) следующим образом. В первой строке записаны два числа: N – количество всех изображений и видео, M – объём флеш-накопителя (N и M – натуральные числа, не превышающие 10<sup>6</sup>). В следующих N строках находятся значения объёмов картинок и видео в Кбайтах. Информационный объём каждой картинки не более 100 Кбайт, объём видео – не менее 101 Кбайт.

Запишите в ответе два числа: сначала общее количество картинок и видео, которые могут быть сохранены, затем – максимальный объём сохранённой картинки.

## **Пример входного файла**:

При таких исходных данных можно сохранить 4 картинки и 1 видео объёмом 101, всего  $4 + 1 = 5$  элементов. При этом максимальный объём сохранённой картинки равен 20 (например, 20+10+9+5). Ответ: 5 20.

**27** Дана последовательность натуральных чисел. Известно, что сумма всех чисел последовательности не превышает  $10^9$ . Рассматриваются все её непрерывные подпоследовательности, в которых количество чисел, делящихся на 5, кратно K = 3. Найдите наибольшую сумму наибольшей такой подпоследовательности.

**Входные данные**. Даны два входных файла [\(файл A](https://kpolyakov.spb.ru/cms/files/ege-stream/80/27-80a.txt) и [файл B\)](https://kpolyakov.spb.ru/cms/files/ege-stream/80/27-80b.txt), каждый из которых содержит в первой строке количество чисел  $N (2 \le N \le 100000)$ . Каждая из следующих N строк файлов содержит одно натуральное число, не превышающее 10000.

## **Пример входного файла**:

- 7
- 20
- 5
- 4
- 10

6 15 8

В этом наборе можно выбрать две непрерывные последовательности, содержащие по 3 числа, делящихся на 5 (20+5+4+10+6=45) и (5+4+10+6+15+8=48). Ответ: 48.

В ответе укажите два числа: сначала искомое значение для файла А, затем для файла B.